# **Distribution EOLE - Tâche #18887**

Scénario # 18693 (Terminé (Sprint)): Traitement express MEN (4-6)

# **2.6.1 : Les directives optionnelles ERA spécifiques à une zone devraient apparaître dans les menus EAD "Filtre web" associés**

26/01/2017 16:53 - Joël Cuissinat

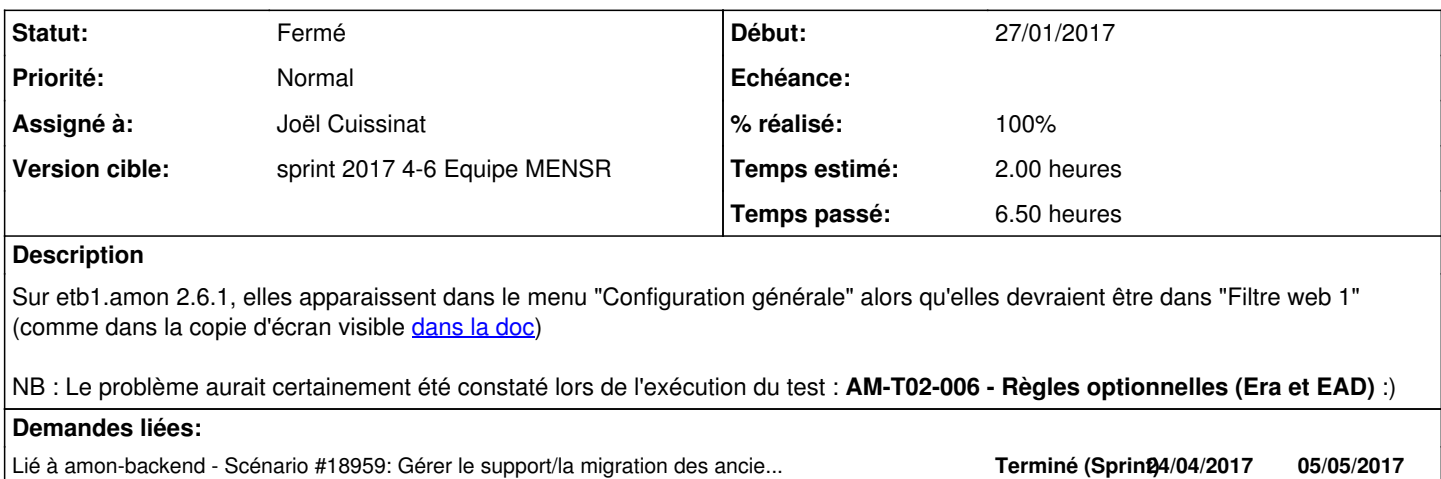

## **Révisions associées**

# **Révision a731dd87 - 30/01/2017 17:10 - Joël Cuissinat**

Affectation des directives optionnelles ERA aux bonnes zones EAD

utilisation des nouveaux nom des cartes réseau

suppression du fichier de cache /etc/amon\_ifaces.dat

Ref: #18887 @2h

## **Révision 71934794 - 30/01/2017 17:27 - Joël Cuissinat**

Nettoyage de l'ancien fichier de cache /etc/amon\_ifaces.dat

Ref: #18887 @10m

## **Révision ce3cb0d3 - 31/01/2017 11:29 - Joël Cuissinat**

Corrections supplémentaires sur les directives ERA/EAD

Ref: #18887 @20m

## **Révision 4fe41b4f - 02/02/2017 12:47 - Joël Cuissinat**

Nouvelles corrections liées au renommage des interfaces

- amon/era/postes.py : supression des "recalculs" de nom d'interface
- amon/ipset/iptables\_generator.py : suppression du mapping d'interface
- tests/test\_era.py : suppression référence en dur à "eth1" dans les tests unitaires

Ref: #18887 @2

## **Historique**

# **#1 - 27/01/2017 16:56 - Joël Cuissinat**

- *Tracker changé de Proposition Scénario à Tâche*
- *Statut changé de Nouveau à En cours*
- *Assigné à mis à Joël Cuissinat*
- *Début mis à 27/01/2017*
- *Temps estimé mis à 2.00 h*
- *Tâche parente mis à #18693*
- *Restant à faire (heures) mis à 2.0*

#### **#2 - 27/01/2017 17:23 - Joël Cuissinat**

*- Projet changé de ead à amon-backend*

#### **#3 - 27/01/2017 17:27 - Joël Cuissinat**

Outre le fait que "ethX" soit en dur au lieu d'utiliser la variable de configuration NOM\_CARTE\_ETH à la ligne 79 du fichier /usr/lib/python2.7/dist-packages/amon/backend.py, je constate que ces informations sont enregistrées dans le fichier pickle /etc/amon\_ifaces.dat qui n'est JAMAIS remis en cause !

#### **#4 - 30/01/2017 16:59 - Joël Cuissinat**

*- Description mis à jour*

#### **#5 - 30/01/2017 17:28 - Joël Cuissinat**

- *% réalisé changé de 0 à 100*
- *Restant à faire (heures) changé de 2.0 à 0.25*

#### **#6 - 31/01/2017 09:38 - Scrum Master**

- *Projet changé de amon-backend à Distribution EOLE*
- *Statut changé de En cours à Résolu*

## **#7 - 31/01/2017 11:09 - Klaas TJEBBES**

*- Statut changé de Résolu à En cours*

```
root@amon:~# tail log/rsyslog/local/ead-server/ead-server.info.log -n 30
2017-01-31T11:06:45.901401+01:00 amon.etb1.lan ead-server[5307]: "** L'EAD n'a pas pu d\xc3\xa9marrer correcte
ment **" 
2017-01-31T11:06:45.901590+01:00 amon.etb1.lan ead-server[5307]: ''
2017-01-31T11:06:46.663469+01:00 amon.etb1.lan ead-server[5318]: Unhandled Error
2017-01-31T11:06:46.663743+01:00 amon.etb1.lan ead-server[5318]: Traceback (most recent call last):
2017-01-31T11:06:46.663890+01:00 amon.etb1.lan ead-server[5318]:   File "/usr/lib/python2.7/dist-packages/twis
ted/persisted/sob.py", line 224, in loadValueFromFile
2017-01-31T11:06:46.664028+01:00 amon.etb1.lan ead-server[5318]:     eval(codeObj, d, d)
2017-01-31T11:06:46.664165+01:00 amon.etb1.lan ead-server[5318]:   File "/usr/share/ead2/backend/eadserver.tac
", line 41, in <module>
2017-01-31T11:06:46.664349+01:00 amon.etb1.lan ead-server[5318]:     ead_server = Backend()
2017-01-31T11:06:46.664485+01:00 amon.etb1.lan ead-server[5318]:   File "/usr/share/ead2/backend/lib/eadserver
.py", line 104, in \__init\__2017-01-31T11:06:46.664618+01:00 amon.etb1.lan ead-server[5318]:     load_actions()
2017-01-31T11:06:46.664744+01:00 amon.etb1.lan ead-server[5318]:   File "/usr/share/ead2/backend/lib/actionlis
t.py", line 67, in load_actions
2017-01-31T11:06:46.664941+01:00 amon.etb1.lan ead-server[5318]:     load_action_pyfile(action_file, ACTION_DI
R)
2017-01-31T11:06:46.665075+01:00 amon.etb1.lan ead-server[5318]: --- <exception caught here> ---
2017-01-31T11:06:46.665203+01:00 amon.etb1.lan ead-server[5318]:   File "/usr/share/ead2/backend/lib/actionlis
t.py", line 51, in load_action_pyfile
2017-01-31T11:06:46.665329+01:00 amon.etb1.lan ead-server[5318]:     imp.load_module(action_file, filename, pa
thname, desc)
```
2017-01-31T11:06:46.665456+01:00 amon.etb1.lan ead-server[5318]: File "/usr/share/ead2/backend/actions/amon/ groupe\_machine\_admin.py", line 16, in <module> 2017-01-31T11:06:46.665583+01:00 amon.etb1.lan ead-server[5318]: from ead2.backend.actions.amon import gro upe\_form 2017-01-31T11:06:46.665709+01:00 amon.etb1.lan ead-server[5318]: File "/usr/share/ead2/backend/actions/amon/ groupe\_form.py", line 8, in <module> 2017-01-31T11:06:46.665849+01:00 amon.etb1.lan ead-server[5318]: from amon.ipset import group\_manager, tim e\_manager, rule\_generator 2017-01-31T11:06:46.665978+01:00 amon.etb1.lan ead-server[5318]: File "/usr/lib/python2.7/dist-packages/amon /ipset/group\_manager.py", line 23, in <module> 2017-01-31T11:06:46.666104+01:00 amon.etb1.lan ead-server[5318]: zones = get\_filter\_zones().keys() 2017-01-31T11:06:46.666230+01:00 amon.etb1.lan ead-server[5318]: File "/usr/lib/python2.7/dist-packages/amon /backend.py", line 92, in get\_filter\_zones 2017-01-31T11:06:46.666356+01:00 amon.etb1.lan ead-server[5318]: ifaces, num\_instance = get\_zones() 2017-01-31T11:06:46.666481+01:00 amon.etb1.lan ead-server[5318]: File "/usr/lib/python2.7/dist-packages/amon /backend.py", line 22, in get\_zones 2017-01-31T11:06:46.666606+01:00 amon.etb1.lan ead-server[5318]: nb\_ifaces = NOMBRE\_INTERFACES 2017-01-31T11:06:46.666732+01:00 amon.etb1.lan ead-server[5318]: exceptions.NameError: global name 'NOMBRE\_INT ERFACES' is not defined 2017-01-31T11:06:46.666874+01:00 amon.etb1.lan ead-server[5318]: '' 2017-01-31T11:06:46.667003+01:00 amon.etb1.lan ead-server[5318]: 'Error while loading the action file "amon/gr oupe\_machine\_admin": global name \'NOMBRE\_INTERFACES\' is not defined' 2017-01-31T11:06:46.667130+01:00 amon.etb1.lan ead-server[5318]: "\*\* L'EAD n'a pas pu d\xc3\xa9marrer correcte ment \*\*" 2017-01-31T11:06:46.667270+01:00 amon.etb1.lan ead-server[5318]: ''

# **#8 - 01/02/2017 09:38 - Scrum Master**

*- Statut changé de En cours à Résolu*

# **#9 - 02/02/2017 10:50 - Joël Cuissinat**

*- Statut changé de Résolu à En cours*

#### **#10 - 02/02/2017 10:52 - Joël Cuissinat**

Je ré-ré-ouvre car depuis les corrections apportées les tests unitaires "amon" ne sont plus fonctionnels.

```
root@amon:~# py.test /usr/share/amon/
      [ ... ]
../usr/share/amon/tests/test_era.py F..F
../usr/share/amon/tests/test_ipset.py ...
../usr/share/amon/tests/test_sysctl.py .
```
# **#11 - 02/02/2017 13:03 - Joël Cuissinat**

*- Lié à Scénario #18959: Gérer le support/la migration des anciens noms d'interface pour les "Groupe de machine" et les "Sources interdites" ajouté*

#### **#12 - 03/02/2017 09:41 - Scrum Master**

*- Statut changé de En cours à Résolu*

#### **#13 - 06/02/2017 10:50 - Daniel Dehennin**

*- Restant à faire (heures) changé de 0.25 à 0.0*

#### **#14 - 06/02/2017 11:32 - Daniel Dehennin**

Les tests passent et les règles optionnelles sont bien dans Filtre web 1.

Si j'associe **Filtre Web 2** à l'interface pédagogique :

- **Filtre Web 1** → **Règles du pare-feu** affiche **AUCUNE REGLE N'EST DISPONIBLE**
- **Filtre Web 2** → **Règles du pare-feu** dispose de la liste des règles optionelles en conservant celles déjà activées

#### **#15 - 06/02/2017 11:32 - Daniel Dehennin**

*- Statut changé de Résolu à Fermé*